# **МИНИСТЕРСТВО НАУКИ И ВЫСШЕГО ОБРАЗОВАНИЯ РОССИЙСКОЙ ФЕДЕРАЦИИ**

АВТОНОМНАЯ НЕКОММЕРЧЕСКАЯ ОРГАНИЗАЦИЯ ВЫСШЕГО

ОБРАЗОВАНИЯ «НАЦИОНАЛЬНЫЙ ИНСТИТУТ ДИЗАЙНА»

ДОКУМЕНТ ПОДПИСАН ЭЛЕКТРОННОЙ ПОДПИСЬЮ

Сертификат:015528C600B8AF118A4F8A1EAD1449661F Владелец: Кувшинова Галина Анатольевна Действителен: с 01.03.2023 до 01.06.2024

УТВЕРЖДАЮ Ректор Г.А. Кувшинова Mey manning Company Mey /  $\frac{\lim_{\text{Higgs} \to \infty} \prod_{i=1}^{n} Q_i}{\lim_{\text{Higgs} \to \infty} \prod_{i=1}^{n} \prod_{j=1}^{n} Q_j} \approx 2023 \text{ T}.$ .к.<br>3. 139 москв

# **РАБОЧАЯ ПРОГРАММА ДИСЦИПЛИНЫ**

Наименование дисциплины (модуля) Б1.В.11 Основы генеративной графики Направление подготовки: 54.03.01 Дизайн Направленность (профиль): Графический дизайн Квалификация (степень) выпускника: Бакалавр Форма обучения: Очная

Разработан в соответствии с ФГОС ВО по направлению подготовки 54.03.01 (уровень бакалавриата) Одобрено кафедрой: Графического дизайна Протокол № 5 От «10» апреля 2023 г. Зав. Кафедрой: Солтан Сергей Леонидович

*Модпись)*  $\begin{bmatrix} \frac{3}{2} & \frac{3}{2} \end{bmatrix}$  *M.F.* \*\*\*  *(подпись)*

Автор-разработчик Чекина Ольга Геннадьевна

Доцент, канд. физ.-мат. наук

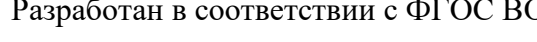

Доцент, Дизайнер-график

#### $1<sub>1</sub>$ Цели освоения дисциплины

Генеративное проектирование - это следующий рубеж в проектировании САПР для инженеров, работающих практически во всех производственных отраслях. Он использует возможности искусственного интеллекта (ИИ) для разработки новых высокопроизводительных итераций проектирования, которые помогают решать сложные задачи, снижать вес компонентов и производственные затраты, настраивать масштабирование и оптимизировать производительность.

В то время как сильно решетчатые конструкции с необычайно замысловатыми элементами могут показаться экзотикой, генеративный дизайн сегодня находит все большее количество практических применений.

#### $2.$ Место дисциплины в структуре ОПОП ВО

Дисциплина «Основы генеративной графики» относится к Блоку 1 вариативной части учебного плана специальности 54.03.01 «Дизайн».

#### **3.** Компетенции обучающегося, формируемые в результате освоения дисциплины (модуля)

В результате изучения дисциплины студент должен:

#### Знять:

- общие принципы работы генеративны хсистем и взаимодействия с ними;

- сферы применения и примеры программного обеспечения;

- перспективы применения и развития генеративных систем в области веб-дизайна, графического дизайна и визуализации данных.

Уметь: выполнять ряд базовых этапов взаимодействия пользователя с системой генеративного дизайна: формулировать задачу, устанавливать параметры (задавать характеристики, которым должны соответствовать генерируемые решения), отбирать объекты (оценивать сгенерированные варианты и выбирать необходимый вариант).

Владеть: навыками применения генеративных технологий в области веб-дизайна (верстка, редизайн веб-страниц, веб-типографика), графического дизайна и визуализации данных (фирменный стиль, визуальные коммуникации, дизайн плакатов и упаковок, визуализация данных и инфографика).

#### **Показатель оценивания компетенций**

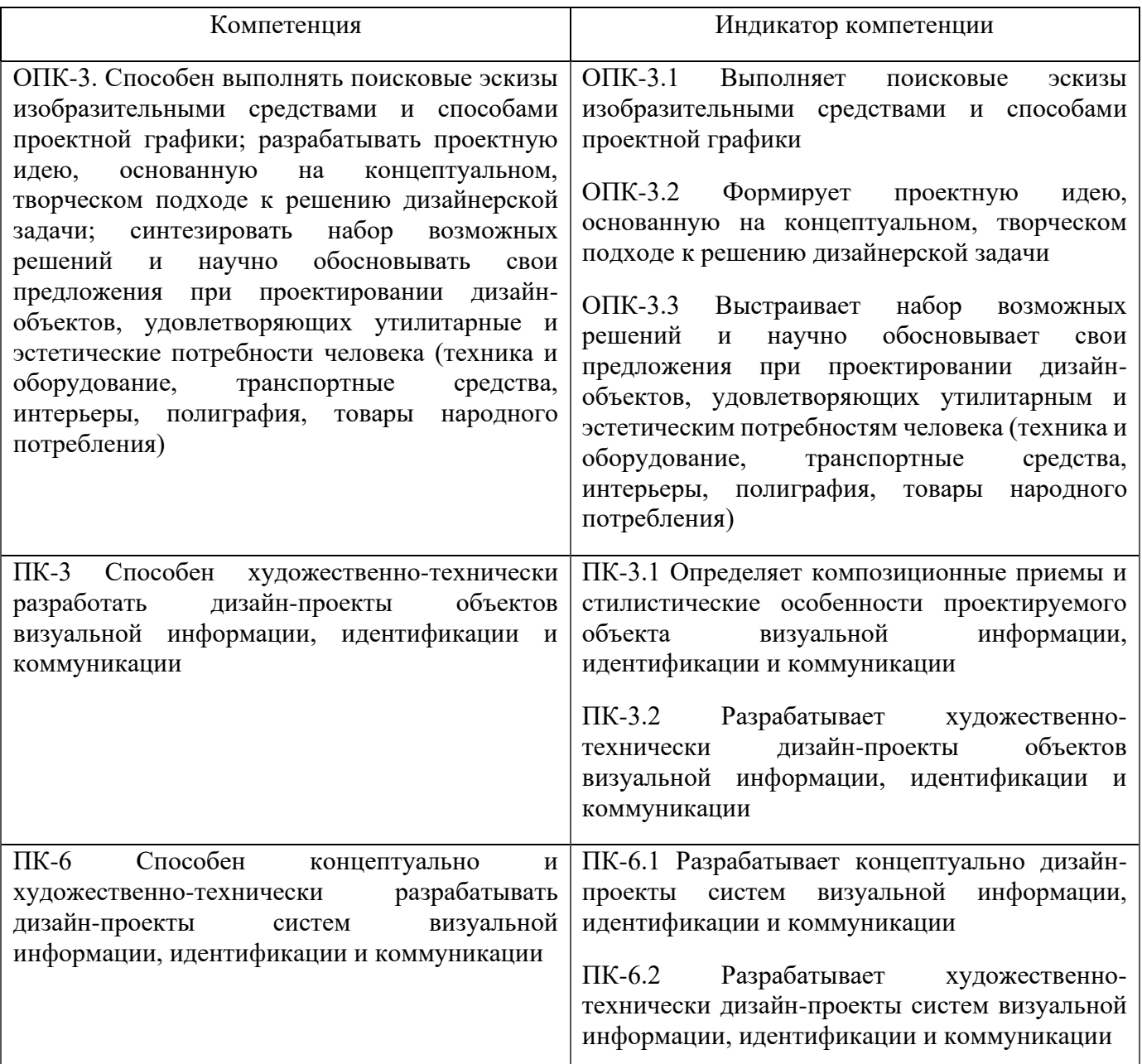

**Процесс изучения дисциплины направлен на формирование и развитие общекультурных и общепрофессиональных компетенций:**

− Способность выполнять поисковые эскизы изобразительными средствами и способами проектной графики; разрабатывать проектную идею, основанную на концептуальном, творческом подходе к решению дизайнерской задачи; синтезировать набор возможных решений и научно обосновывать свои предложения при проектировании дизайн-объектов, удовлетворяющих утилитарные и эстетические потребности человека (техника и оборудование, транспортные средства, интерьеры, полиграфия, товары народного потребления);

− Способность художественно-технически разработать дизайн-проекты объектов визуальной информации, идентификации и коммуникации;

− Способность концептуально и художественно-технически разрабатывать дизайнпроекты систем визуальной информации, идентификации и коммуникации.

#### **4. Структура и содержание дисциплины (модуля)**

Общая трудоемкость дисциплины составляет 2 зачетных единиц, 72 часа, включая промежуточную аттестацию.

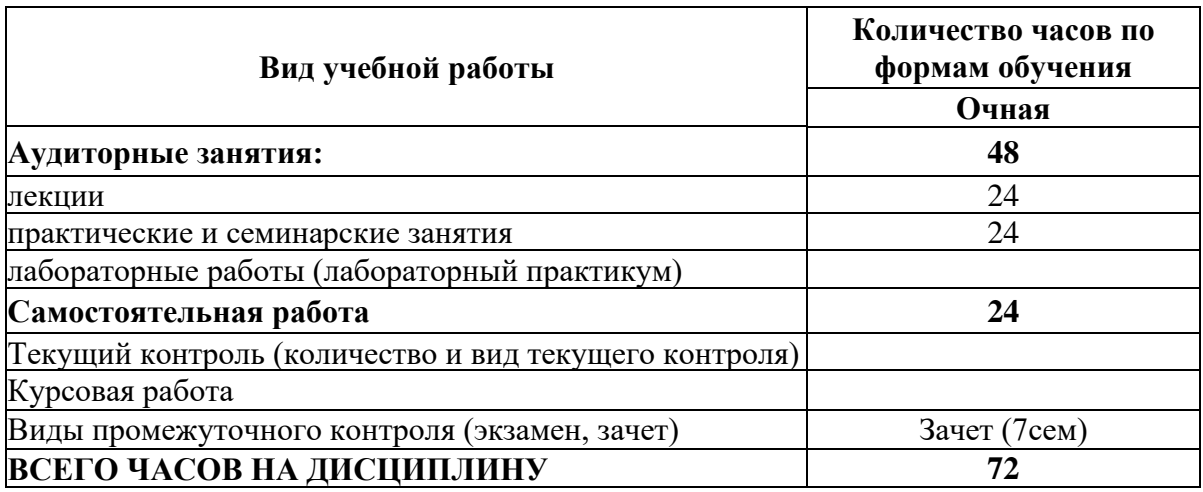

Разделы дисциплин и виды занятий

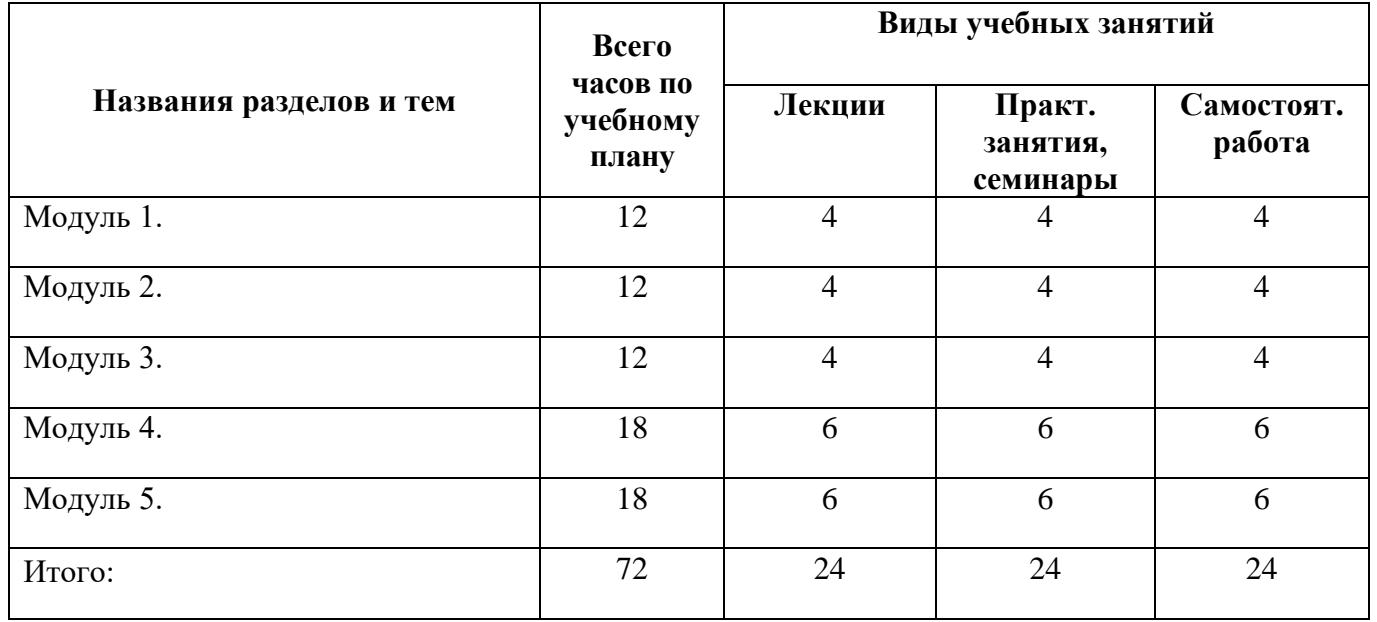

#### **5. Образовательные технологии**

#### **5.1. Лекции**

Тема 1

Введение: Генеративная (параметрическая) графика, общие понятия.

Язык программирования Python: переменные, типы переменных, ввод-вывод данных.

Тема 2 Логические операции. Ветвление

Тема 3 Понятие функции. Циклы. Тестирование программы. Документирование программы.

Тема 4 Подключение модулей в Python.

Модуль turtle, рисование простейших геометрических фигур.

Тема 5

Виды симметрии.

Многоугольники разных типов.

Тема 6 Работа с цветом. Цвет RGB. Списки.

Тема 7 Составные формы. Штамп. Анимация в модуле turtle.

Тема 8 Запись векторного изображения в файл. Модуль random и модуль time.

Интерактивность: рисование мышью. «Рисовальный автомат МОНДРИАН»

### Тема 9

Создание исполняемого файла, слайд-шоу или скринсейвера на основе результатов графики, созданной в Python.

#### Тема 10

Приемы создания сложной формы. Описание трансформаций. Создание нескольких анимированных объектво в turtle.

#### Тема 11

Основы объект-ориентированного программирования. Понятие класса. Использование классов для оптимизации анимации составного объекта.

#### Тема 12

Модуль tkinter. Подключение, создание окна, холста. Рисование простых геометрических фигур. Простейшая анимация.

#### Тема 13

Создание интерфейса в tkinter. Основные элементы: Button, Label, Entry.

### Тема 14

Создание интерфейса в tkinter. Основные элементы: RadioButton, CheckButton. Рисовальный автомат.

#### Тема 15

Подключение дополнительных модулей и создание исполняемого файла. Работа со звуком и растроыми изображениями. Аудиоплейер.

## Тема 16

Обсуждение итогового задания.

#### **5.2. Практические занятия**

#### ЗАДАНИЕ 1.1

Написать программу, которая знакомится с человеком, здоровается, выясняет, в каком году человек родился и определяет, когда ему исполнится 100 лет.

#### ЗАЛАНИЕ 1.2

Создать файл zzz.txt, содержащий текст загадки, создать файл ooo.txt, содержащий текст отгадки, создать программу, которая в файл zozozo.txt пишет загадку и отгадку

#### ЗАДАНИЕ 2.1а

Написать программу, которая проверяет, находится ли точка с координатами х, у внутри, снаружи или на границе квадрата с вершинами  $(0,0)$ ,  $(1,0)$ ,  $(1,1)$ ,  $(0,1)$ 

#### ЗАДАНИЕ 2.16

Написать программу, которая проверяет, находится ли точка с координатами х, у внутри, снаружи или на границе круга с центром в точке  $(0.0)$  и ралиусом 1.

#### ЗАДАНИЕ 2.2

Ниже в виде текста написаны логические выражения. Определите их значение (Истина или ложь). Напишите те же выражения с помощью Python, запустите и проверьте.

- 1. 3 больше 1 и 5 меньше 1 и 19 больше 8 2. 3 больше 10 или 7 мешьше 3 3. не 5 меньше 10 4. не (5 меньше 10 и 3 больше 1) 5. (не 5 меньше 10) и 3 больше 1 6. не 5 в списке 1,3,7,12 7. 3 больше 3 или 4 в списке 1,2,3,4 8. множество 1,2,3 равно множеству 2,3,1 9. список 1,2,3 равен списку 2,3,1
- 10.  $3+7+18$  не больше  $19-1+10$

### ЗАДАНИЕ 3.1

Доделать программу для определения лежит ли точка внутри квадрата, оформить ее в виде функции, повести тестирование для 5 точек, лежащих внутри, снаружи, на границе квадрата и в углах. Ввесли комментарии, разъясняющие работу программы (задокументировать).

#### ЗАЛАНИЕ 3.2

Написать программу, которая печатает все числа из диапазона от 10 до 100 включительно, которые делятся на 7.

#### ЗАДАНИЕ 3.3

Написать программу, которая выясняет, какое число из списка А наибольшее, а какое наименьшее, A=[10,100,6,200]. Отладить, протестировать.

#### ЗАДАНИЕ 3.4

Написать программу, которая печатает все буквы, входящие в слово "ТАКСИ"

#### ЗАДАНИЕ 3.5

Написать программу, которая суммирует последовательно числа из списка пока меньше 100. Список [10,20,30,45,50,60,70,80]. Вывести получившуюся сумму.

#### ЗАДАНИЕ 4

Нарисовать следующие фигуры, используя возможности модуля turtle:

а) квадрат с помощью  $\text{goto}(x,y)$ 

б) квадрат с помощью forward $(r)$ , left $(alfa)$ 

в) треугольник с помощью forward(r), left(alfa)

г) шестиугольник с помощью forward(r), left(alfa)

л) нарисовать квалрат, треугольник и шестиугольник в одном окне так, чтобы они не пересекались (дополнительно используем up() и down())

е) оформить рисование фигур в виде функций (параметры - начальная точка, размер стороны)

ж) добавить параметр -- угол поворота фигуры

з) сделать одну функцию, которая будет рисовать любой правильный многоугольник, то есть сделать количество сторон параметром функции.

и) круг

к) спираль

л) квадратную спираль.

#### ЗАДАНИЕ 5.1

Нарисуйте 3--4 различных звездочки с разными параметрами

#### ЗАЛАНИЕ 5.2

На основании алгоритмов рисования звездочек и его модификаций, используя цвет заливки и обводки нарисовуйте цветок.

Оформите рисование цветка в виде функции, нарисуйте на экране несколько цветков с разными параметрами за счет вызова функции.

Включите функции в цикл, создайте орнамент за счет многократного вызова с разными параметрами функции, рисующей цветок.

#### ЗАДАНИЕ 6.1

Установить удобный для вас режим задания цвета colormode(1) или colormode(255). Всё окно 400х400 заполнить градиентным переходом от красного к зеленому.

#### ЗАДАНИЕ 6.2

а) Создать список чисел от 0 до 10.

б) Есть два списка -- список номеров и список имен:

nn=[1,3,6,9], ii=['Миша','Гриша','Лена','Вера'].

Созлать списки

nnii сначала идут номера, потом имена, iinn сначала идут имена, потом номера, nini чередуются номера и имена.

в) Есть два списка чисел: nn=[1,2,3,4,5] mm=[2,5,7,9,0].

Создать спискок, который состоит из перемноженных элементов заданных списков.

г) Есть список чисел nn=[1,2,3,4,5], в нем присутствуют четные и нечетные числа. Создать спискок индексов четных элементов.

г) Есть список ii=['Миша','Гриша','Лена','Вера','Даша','Коля']. Созлать список ii1, включающий первые 2 элемента, список ii2, включающий последние 2 элемента, список ii3, включающий элементы списка ii с индексами 1,2,3.

д) Есть список АВ=['Миша','Гриша','Лена','Вера','Даша','Коля'].

Создать ВА в котором имена написаны в обратном порядке.

е) Есть список список слов: ss=['мост', 'кутушка', 'лента', 'дом', 'лирика',' лимон']

Создать программу, которая в новый список sl записывает только слова, начинающиеся на букву л

#### ЗАДАНИЕ 7.1

C помощью настроек формы Turtle и штампа нарисовать цветок c листиками

#### ЗАДАНИЕ 7.2

Используя возможности модуля turtle, cделать анимацию: грузовик едет по городу (на основе растрового или векторного изображения).

#### ЗАДАНИЕ 7.3

Используя возможности модуля turtle, cделать анимацию: лягушка скачет (на основе растрового или векторного изображения).

#### ЗАДАНИЕ 8

По аналогии с рисовальным автоматом МОНДРИАН сделайте автомат ДУСБУРГ, который наряду с вертикальными и горизонтальными может рисовать диагональные линии. Сделайте автомат, управляемый клавиатурой и мышью и автомат, который действует на основе генератора случайных чисел. Нарисуйте несколько букв. Запишите в файл .eps.

#### ЗАДАНИЕ 9

Сделать файл exe или scr на основе одной из предыдущих работ, используя XnView.

При установке XnView надо запустить ghostscript-8.64, чтобы иметь возможность работать с файлами .eps.

#### ЗАДАНИЕ 10

Дополнить задание с движущимся грузовиком за счет использования не одного, а нескольких экземпляров класса Pen(). Например, сделать, чтобы ехало несколько различных машин или помимо машины перемещались другие объекты: самолет, облако или облака, воздушный шар, двигалось солнце и пр.

#### ЗАДАНИЕ 11

Усовершенствовать анимацию, основнную на механизме "много черепашек" (задание 10) за счет введения класса. Добавить несколько экземпляров этого класса в сюжет.

#### ЗАДАНИЕ 12

С помощью графики из tkinter нарисовать пейзаж.

Попробовать нарисовать, например, дерево или дом многократно, применяя масштабирование и меняя расположение объектов.

С помощью введения тегов анимировать сцену.

#### ЗАДАНИЕ 13

Дополнить анимированную сцену, разработанную ранее кнопками начала, конца анимации, увеличения и уменьшения скорости движущегося объекта.

#### ЗАДАНИЕ 14

Дополнить рассмотренную программу для рисования за счет введения дополнительных параметров: цвет, толщина линии и прочее.

#### ЗАДАНИЕ 15

Создать exe-файл для любой из написанных ранее программ с анимацией.

# **5.3. Для оценки дескрипторов компетенций, используется балльная шкала оценок.**

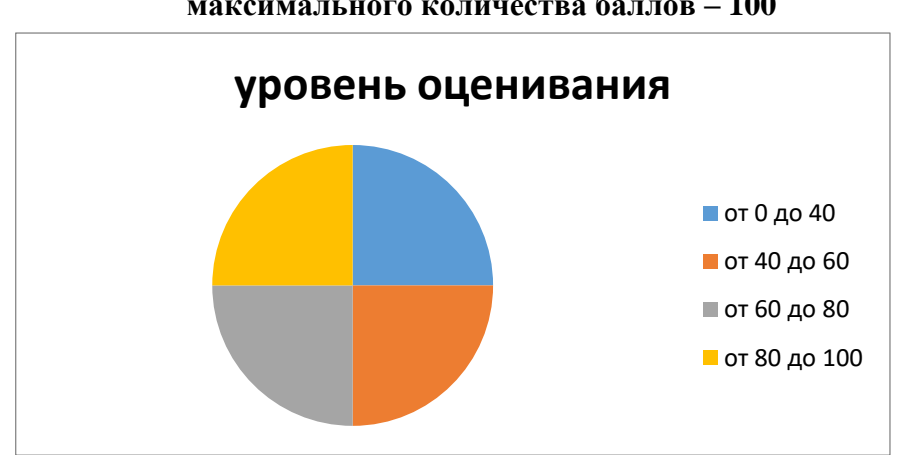

**Шкала оценивания сформированности компетенций из расчета максимального количества баллов – 100**

Для определения фактических оценок каждого показателя выставляются следующие баллы:

− результат, содержащий полный правильный ответ, полностью соответствующий требованиям критерия, - 85-100 от максимального количество баллов (100 баллов);

− результат, содержащий неполный правильный ответ (степень полноты ответа - более 60%) или ответ, содержащий незначительные неточности, т.е. ответ, имеющий незначительные отступления от требований критерия, - 75 - 84% от максимального количества баллов;

− результат, содержащий неполный правильный ответ (степень полноты ответа - от 30 до 60%) или ответ, содержащий значительные неточности, т.е. ответ, имеющий значительные отступления от требований критерия - 60-74 % от максимального количества баллов;

− результат, содержащий неполный правильный ответ (степень полноты ответа - менее 30%), неправильный ответ (ответ не по существу задания) или отсутствие ответа, т.е. ответ, не соответствующий полностью требованиям критерия, - 0 % от максимального количества баллов;

Студентам, пропустившим занятия, не выполнившим дополнительные задания и не отчитавшимся по темам занятий, общий балл по текущему контролю снижается на 10% за каждый час пропуска занятий.

Студентам, проявившим активность во время занятий, общий балл по текущему контролю может быть увеличен на 20%.

Для дескрипторов категорий «Уметь» и «Владеть»:

− выполнены все требования к выполнению, написанию и защите задания, работе в коллективе, применению знаний на практике. Умение (навык) сформировано полностью 85-100% от максимального количества баллов;

− выполнены основные требования к выполнению, оформлению и защите задания, работе в коллективе, применению знаний на практике. Имеются отдельные замечания и недостатки. Умение (навык) сформировано достаточно полно -75-84% от максимального количества баллов;

− выполнены базовые требования к выполнению, оформлению и защите задания, работе в коллективе, применению знаний на практике. Имеются достаточно существенные замечания и недостатки, требующие значительных затрат времени на исправление. Умение (навык) сформировано на минимально допустимом уровне - 60-74% от максимального количества баллов;

− требования к написанию и защите работы, работе в коллективе, применению знаний на практике не выполнены. Имеются многочисленные существенные замечания и недостатки, которые не могут быть исправлены. Умение (навык) не сформировано - 0 % от максимального количества баллов.

Студентам, пропустившим занятия, не выполнившим дополнительные задания и не отчитавшимся по темам занятий, общий балл по текущему контролю снижается на 10% за каждый час пропуска занятий.

Студентам, проявившим активность во время занятий, общий балл по текущему контролю может быть увеличен на 20%.

#### **6. Оценочные средства для текущего контроля успеваемости, промежуточной аттестации по итогам освоения дисциплины и уче6но-методическое обеспечение самостоятельной работы студентов**

**6.1. Типовые контрольные задания/материалы характеризующие этапы формирования компетенций в процессе освоения образовательной программы**

#### **Темы контрольных работ**

1.Разработать дизайн цифр от 0 до 9.

2.После утверждения эскиза запрограммировать рисование отдельных цифр (использовать модуль tkinter).

3.Создать дополнительные «начертания» – варианты, отличающиеся от исходного некоторыми параметрами – цвет контура и заливки, толщина контура, ширина цифр, характер линий и так далее.

4.Предусмотреть в программе механизм последовательного набора цифр и их масшабирования.

5.Разработать механизм ввода цифр (использование окна ввода, ввод с клавиатуры).

6.Создать интерфейс, позволяющий управлять изображением цифр на экране (выбор начертания, цвета, размера, положения).

7.Предусмотреть выбор местоположения цифры с помощью мыши.

8.Запрограммировать рисование цифр с выбранными параметрами под утравлением созданного интерфейса.

**6.2. Методические материалы, определяющие процедуры оценивания знаний, умений, навыков и (или) опыта деятельности, характеризующих этапы формирования компетенций**

Оценка знаний, умений, навыка и (или) опыта деятельности, характеризующих этапы формирования компетенций по дисциплине проводится в форме текущего контроля и промежуточной аттестации.

Текущий контроль проводится в течение семестра с целью определения уровня усвоения обучающимися знаний, формирования умений и навыков, своевременного выявления преподавателем недостатков в подготовке обучающихся и принятия необходимых мер по ее корректировке, а так же для совершенствования методики обучения, организации учебной работы и оказания обучающимся индивидуальной помощи.

К текущему контролю относятся проверка знаний, умений, навыков и (или) опыта деятельности обучающихся:

− на занятиях (опрос, решение задач, ответы (письменные или устные) на теоретические вопросы, решение практических задач и выполнение заданий на практическом занятии, выполнение контрольных работ);

− по результатам выполнения индивидуальных заданий; - по результатам проверки качества конспектов лекций, рабочих тетрадей и иных материалов;

− по результатам отчета обучающихся в ходе индивидуальной консультации преподавателя, проводимой в часы самостоятельной работы, по имеющимся задолженностям.

Аттестационные испытания проводятся преподавателем, ведущим лекционные занятия по данной дисциплине, или преподавателями, ведущими практические и лабораторные занятия (кроме устного экзамена). Присутствие посторонних лиц в ходе проведения аттестационных испытаний без разрешения ректора или проректора не допускается (за исключением работников университета, выполняющих контролирующие функции в соответствии со своими должностными обязанностями). В случае отсутствия ведущего преподавателя аттестационные испытания проводятся преподавателем, назначенным письменным распоряжением по кафедре.

Инвалиды и лица с ограниченными возможностями здоровья, имеющие нарушения опорнодвигательного аппарата, могут допускаться на аттестационные испытания в сопровождении ассистентов-сопровождающих.

Во время аттестационных испытаний обучающиеся могут пользоваться рабочей программой дисциплины, а также с разрешения преподавателя справочной и нормативной литературой, калькуляторами.

Время подготовки ответа при сдаче зачета/экзамена в устной форме должно составлять не менее 40 минут (по желанию обучающегося ответ может быть досрочным). Время ответа - не более 15 минут.

При подготовке к устному экзамену экзаменуемый, как правило, ведет записи в листе устного ответа, который затем (по окончании экзамена) сдается экзаменатору.

При проведении устного экзамена экзаменационный билет выбирает сам экзаменуемый в случайном порядке.

Экзаменатору предоставляется право задавать обучающимся дополнительные вопросы в рамках программы дисциплины текущего семестра, а также, помимо теоретических вопросов, давать задачи, которые изучались на практических занятиях.

Оценка результатов устного аттестационного испытания объявляется обучающимся в день его проведения. При проведении письменных аттестационных испытаний или компьютерного тестирования - в день их проведения или не позднее следующего рабочего дня после их проведения.

Результаты выполнения аттестационных испытаний, проводимых в письменной форме, форме итоговой контрольной работы или компьютерного тестирования, должны быть объявлены обучающимся и выставлены в зачётные книжки не позднее следующего рабочего дня после их проведения

#### **6.3. Промежуточная и итоговая аттестация**

#### **Форма проведения промежуточной и итоговой аттестации**

Итоговая аттестация по дисциплине проводится в форме зачет.

## **Материалы, устанавливающие содержание и порядок проведения промежуточных и итоговых аттестаций**

#### Вопросы к зачету повторяют тематику занятий.

#### **Критерии оценки**

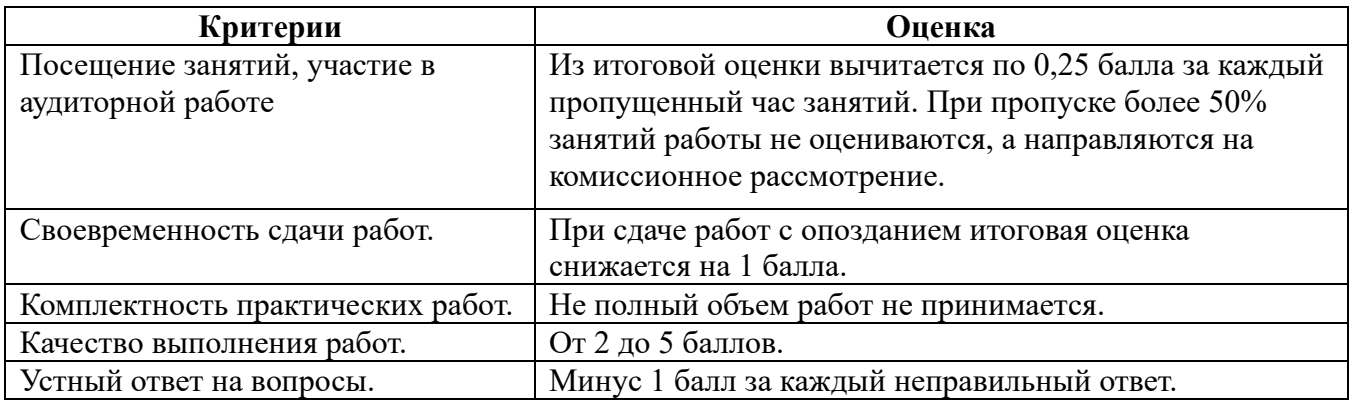

Оценка **«отлично»** выставляется студентам, активно работавшим на семинарских занятиях, успешно защитившим реферат и продемонстрировавшим глубокое знание курса при ответе на теоретические вопросы.

Оценка **«хорошо»** выставляется студентам при наличии небольших замечаний к реферату или ответу на теоретические вопросы

Оценка **«удовлетворительно»** выставляется при наличии неточностей в ответе и недоработок при написании реферата, общее понимание предмета должно быть продемонстрировано.

Оценка **«неудовлетворительно»** выставляется обучающемуся, если не выполнены требования, соответствующие оценке «удовлетворительно».

# **6.4. Учебно-методическое обеспечение дисциплины для самостоятельной работы обучающихся**

Для самостоятельной работы студентов по дисциплине сформированы следующие виды учебно-методических материалов.

1. Набор электронных презентаций для использования на аудиторных занятиях.

2. Методические указания для практических занятий.

3. Интерактивные электронные средства для поддержки практических занятий.

4. Дополнительные учебные материалы в виде учебных пособий, каталогов по теме дисциплины.

5. Список адресов сайтов сети Интернет (на русском и английском языках), содержащих актуальную информацию по теме дисциплины.

6. Видеоресурсы по дисциплине (видеолекции, видеопособия, видеофильмы).

7. Набор контрольных вопросов и заданий для самоконтроля усвоения материала дисциплины, текущего и промежуточного контроля.

Студенты получают доступ к учебно-методическим материалам на первом занятии по дисциплине.

#### **7. Учебно-методическое и информационное обеспечение дисциплины (модуля)**

#### **а) Основная литература:**

1. Сайфулина, Е.В. Технический рисунок : [14+] / Е.В. Сайфулина ; Министерство образования и науки Российской Федерации, Высшая школа народных искусств (институт). – Санкт-Петербург : Высшая школа народных искусств, 2016. – 72 с. : ил. – Режим доступа: по подписке. – URL:<http://biblioclub.ru/index.php?page=book&id=499648>– Библиогр. в кн. – ISBN 978- 5-906697-24-0. – Текст : электронный.

2. Слесарчук, В.А. Нормирование точности и технические измерения : учебное пособие :  $[12+]/B.A.$  Слесарчук. – 2-е изд., испр. – Минск : РИПО, 2016. – 226 с. : схем., ил. – Режим доступа: по подписке. – URL:<http://biblioclub.ru/index.php?page=book&id=463684>– Библиогр.: с. 215-218. – ISBN 978-985-503-551-1. – Текст : электронный.

3. Фещенко, В.Н. Справочник конструктора : учебно-практическое пособие / В.Н. Фещенко. – Москва ; Вологда : Инфра-Инженерия, 2016. – Кн. 2. Проектирование машин и их деталей. – 400 с. : ил., табл., схем. – Режим доступа: по подписке. – URL: <http://biblioclub.ru/index.php?page=book&id=444431>– Библиогр. в кн. – ISBN 978-5-9729-0085-5. – Текст : электронный.

4. Хамматова, В.В. Основы технического рисунка и его специфика в эскизном проектировании одежды работы / В.В. Хамматова, В.В. Пискарев, Г.А. Гарифуллина ; Министерство образования и науки России, Федеральное государственное бюджетное образовательное учреждение высшего образования «Казанский национальный исследовательский технологический университет». – Казань : Издательство КНИТУ, 2016. – 132 с. : ил. – Режим

доступа: по подписке. – URL:<http://biblioclub.ru/index.php?page=book&id=500933>– Библиогр.: с. 103-104. – ISBN 978-5-7882-1984-4. – Текст : электронный.

#### **б) Дополнительная литература:**

1) Асанов, В.Б. Нормирование точности и технические измерения: проектирование калибров / В.Б. Асанов. – Новосибирск : Новосибирский государственный технический университет, 2014. – 186 с. : табл., схем., ил. – (Учебники НГТУ). – Режим доступа: по подписке. – URL:<http://biblioclub.ru/index.php?page=book&id=436180> (дата обращения: 20.02.2020). – Библиогр.: с. 148. – ISBN 978-5-7782-2376-9. – Текст : электронный.

2) Георгиевский О.В. Единые требования по выполнению строительных чертежей. М. 2009

3) Георгиевский О.В. Строительные чертежи. Справочное пособие 2009

4) Георгиевский О.В., Кондратьева Т.М. Сборник задач и заданий по начертательной геометрии. Справочное пособие 2006

5) Георгиевский О.В., Кондратьева Т.М., Митина Т.В. Сборник заданий по инженерной графике. Справочное пособие 2006

6) Георгиевский О.В. Сборник заданий по машиностроительному черчению. Ной Метод.пособие 2004

7) Гордон В.О., Иванов Ю.Б., Солнцева Т.Е. Сборник задач по курсу начертательной геометрии: Учеб. пособие для втузов - 13-е изд.,стер. (Гриф МО РФ) М.2007

8) Евтеев, В.И. Построение перспективного рисунка : практическое пособие : [12+] / В.И. Евтеев, А.Я. Зметный, И.В. Новиков. – Л. : Государственное учебно-педагогическое издательство, 1963. – 200 с. – Режим доступа: по подписке. – URL: <http://biblioclub.ru/index.php?page=book&id=224480>(дата обращения: 20.02.2020). – ISBN 978-5- 4458-5871-3. – Текст : электронный.

9) Крылов Н.Н., Николаев В.Л., Иконникова Г.С., Васильев В.Е. Начертательная геометрия: Учебник для вузов - 10-е изд.,стер. (Гриф МО РФ) М.2007

10) Климухин А.Г. Начертательная геометрия. Учебное пособие. М. 2007

11) Климухин А.Г. Тени и перспектива. Учебник. М. 2010

12) Короев Ю.И. Начертательная геометрия. Учебник. М. 2007

13) Короев Ю.И., Ю.Н. Орса Сборник задач и заданий по начертательной геометрии. М., изд-во «Архитектор-С» 2004г. 168 с.,илл.

14) Кузмичева, М.Н. Техническое рисование / М.Н. Кузмичева, Е.В. Грицкевич, В.В. Конюхова ; Министерство образования и науки Российской Федерации, ФГБОУ ВПО «Сибирский государственный технологический университет». – Красноярск : СибГТУ, 2012. – 52 с. : ил., табл., схем. – Режим доступа: по подписке. – URL:<http://biblioclub.ru/index.php?page=book&id=428869>– Библиогр. в кн. – Текст : электронный.

15) Краснов, Н.П. Отделка комнат при ремонте: рисунки для изготовления трафаретов / Н.П. Краснов. – Изд. 2-е, испр. и доп. – Москва : Издательство Министерства коммунального хозяйства РСФСР, 1961. – 199 с. : ил. – Режим доступа: по подписке. – URL: <http://biblioclub.ru/index.php?page=book&id=255709>(дата обращения: 20.02.2020). – ISBN 978-5- 4475-1534-8. – Текст : электронный.

16) Макаров М.Н. - Учебное пособие для вузов. Практическая перспектива. 2-е издание. 2007.- Академический проспект

17) Материалы и техники рисунка в арсенале архитектора (тушь, гуашь, акварель и др.): учебно-наглядное пособие УралГАХА • 2013 год • 69 страниц

18) Павлова А.А., И.В. Глазунова Начертательная геометрия в 2-х ч. Гуманитарное издание, Центр ВЛАДОС, 2005г. 95 с.

19) Раклов В.П., М.В. Федорченко, Т.Я.Яковлева Инженерная графика. Учебное пособие. Москва, КолосС, 2005 г. 304 с., илл.

20) Справчикова, Н.А. Построение и реконструкция перспективы : учебное пособие / Н.А. Справчикова. – Самара : Самарский государственный архитектурно-строительный университет, 2012. – 80 с. – Режим доступа: по подписке. – URL: <http://biblioclub.ru/index.php?page=book&id=143640>(дата обращения: 20.02.2020). – ISBN 978-5- 9585-0309-4. – Текст : электронный.

21) Фролов С.А. Начертательная геометрия: Учебник - 3-е изд.,перераб. и доп. - ("Высшее образование") (Гриф МО РФ) М.2008

#### **в) Программное обеспечение и Интернет-ресурсы:**

- 1. http://www.adobe.com/ru/
- 2. http://say-hi.me/design/kurs-obucheniya-adobe-illustrator-dlya-nachinayushhix.html
- 3. https://infogra.ru/lessons/polnyj-kurs-po-adobe-illustrator
- 4. <http://freeonlinecourses.ru/category/dizajjn/adobe-photoshop/>

# **г) Перечень информационных технологий, используемых при осуществ-лении образовательного процесса (включая программное обеспечение и информационносправочные системы)**

Для освоения данного курса необходимо обязательное использование браузеров для работы в сети Интернет, поисковых машин, а также следующих информационных ресурсов:

1. Офисный пакет LibreOffice; Лицензия GNU LGPL (Редакция 3 от 29.06.2007)

- 2. ЭБС «Университетская библиотека онлайн» http://biblioclub.ru
- 3. Электронная информационно-образовательная среда АНО ВО НИД http://www.eios-

nid.ru

4. Электронный периодический справочник «Система ГАРАНТ» (информационный продукт вычислительной техники) Договор №СЦ14/700434/101 от 01 января 2016 г., Договор №СЦ14/700434/19 от 01.01.2019

# **8. Материально-техническая база, необходимая для осуществления образовательного процесса по дисциплине (модулю).**

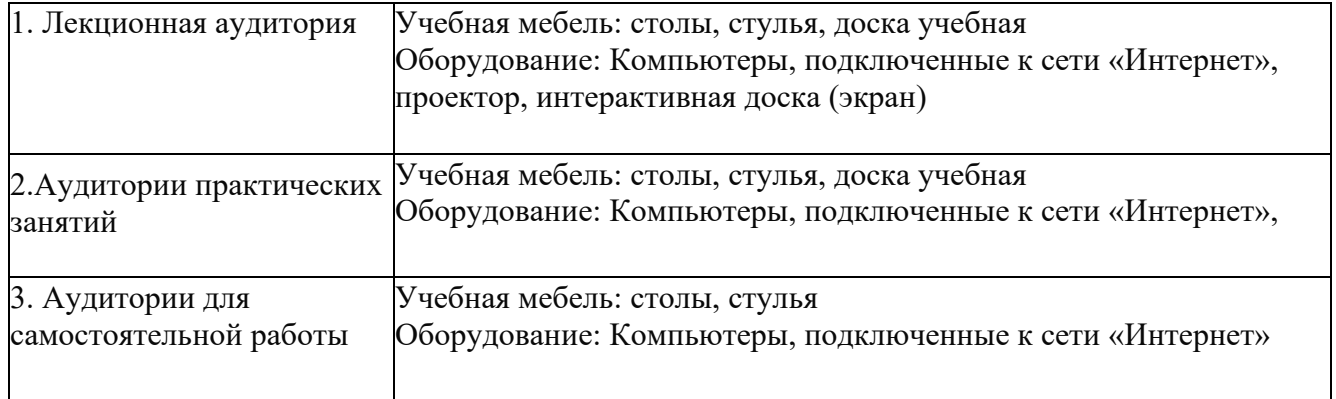